## エアコン

エアコンは、全5基です。 各基毎にゾーニングされておりますので、現地のゾーニング図をご確認の うえ、ゾーニング毎に運転して頂く必要がございます。

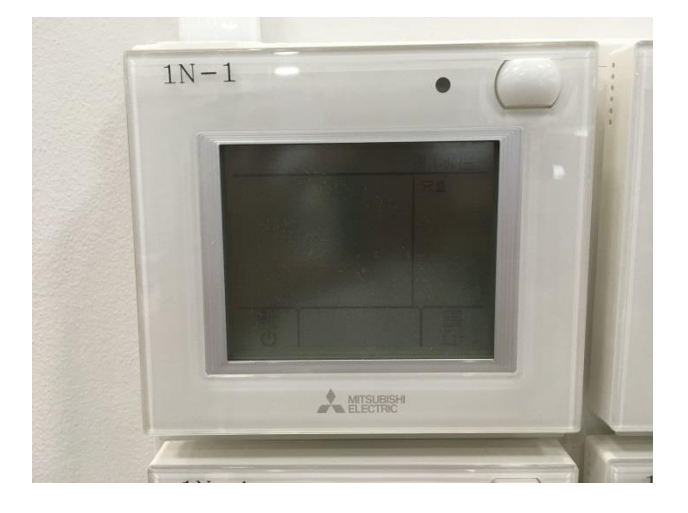

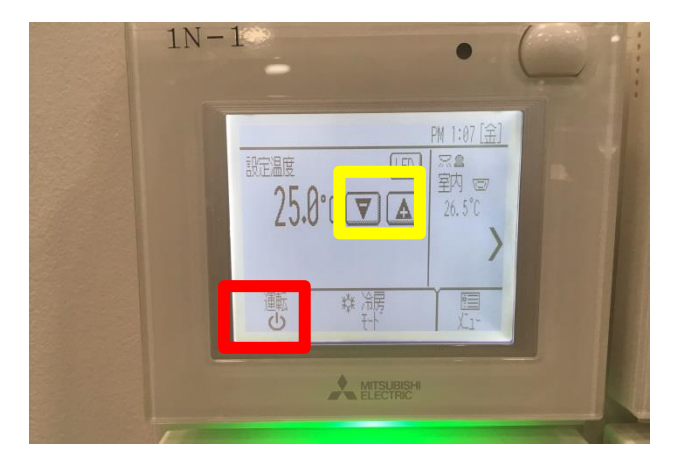

④温度設定は、黄色をタッチ ⑤停止時は、赤枠の「運転」をタッチ

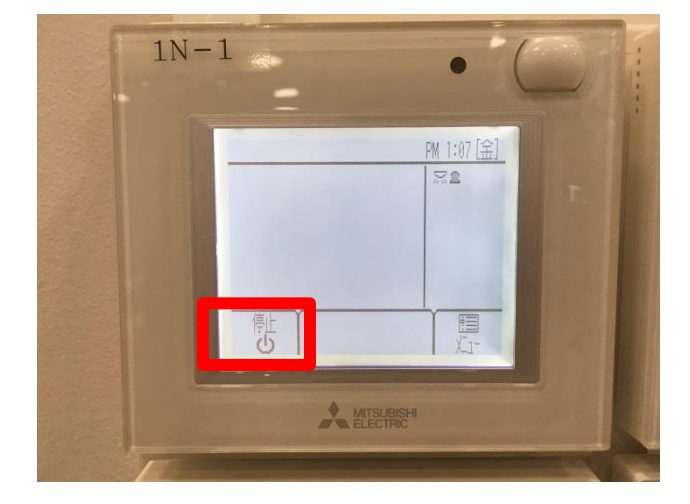

## ①画面をタッチ ②赤枠の「停止」をタッチ ③起動開始

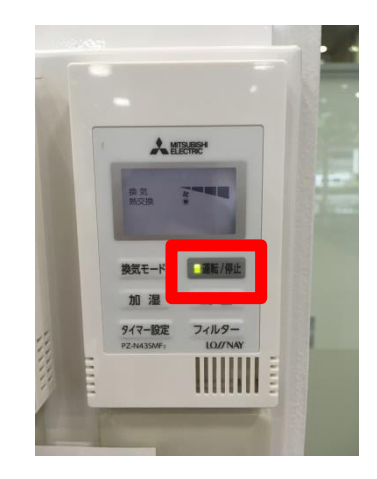

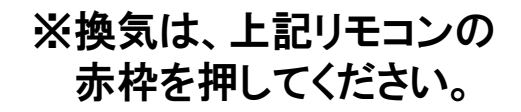